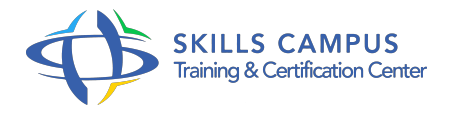

# Maîtriser Excel, niveau 2 pour versions 2016 et 2013

#### -Réference: **BPC-136** -Durée: **3 Jours (21 Heures)**

### **Les objectifs de la formation**

- Créer des formules de calcul évoluées (conditionnelles, imbriquées...)
- Mettre en relation des données issues de plusieurs sources
- Analyser des données en profondeur avec les Tableaux et Graphiques Croisés Dynamiques
- Réaliser des simulations interactives afin de vérifier des scenarios
- Créer des graphiques avancés, découvrir les nouveaux graphiques d'Excel 2016
- Mettre en oeuvre des macro-commandes pour automatiser certaines taches

# **A qui s'adesse cette formation ?**

# **POUR QUI :**

Toute personne souhaitant exploiter les fonctionnalités avancées d'Excel.

# **Programme**

- **Fonctions de calcul avancées**
	- Fonctions importantes : Texte, Conditionnelles, Statistiques descriptives, Logiques, Recherches.
	- o Saisie semi-automatique et imbrication de fonctions.
	- Audit de formules.
	- Travaux pratiques Utiliser des fonctions dans des tableaux d'exploitation.

# **Outils d'aide à la décision**

- Valeur-cible et Solveur.
- Gestionnaire de scénario.
- Tables de données.
- Travaux pratiques Mettre en oeuvre des simulations à plusieurs variables.

# **Connexion à des données externes**

Consolidation de données.

#### **Programme**

- <sup>o</sup> Importation de données : texte, CSV, Access, Web.
- Le modèle de données, pour créer des tableaux et graphiques croisés dynamiques.
- o Travaux pratiques Utiliser les données de plusieurs onglets, classeurs ou fichiers externes.
- Modèle de données.

# **Analyse de données et tableaux croisés dynamiques (TCD)**

- Normalisation de la liste en vue de l'analyse.
- TCD avec calculs (pourcentages, cumuls, champs calculés.
- ) et regroupements personnalisés.
- TCD construits sur plusieurs plages, utiliser le modèle de données.
- Exploration interactive : Segments, chronologies, filtrage dynamique.
- o Indicateurs de performance.
- Travaux pratiques Analyser des données sur plusieurs axes avec les TCD.

### **Graphiques**

- Choisir un type de graphique adapté aux données à illustrer.
- Graphiques à deux axes, graphiques combinés.
- Graphiques spécifiques (Compartiments, Cascade, Pareto.
- $\circ$  ).
- Courbes de tendance, Sparkline, Prévisions.
- Travaux pratiques Créer des graphiques élaborés.

#### **Outils de contrôle, de partage et de protection**

- o Insertion de contrôles.
- Critères de validation élaborés, basés sur des formules.
- o Protection des cellules, de la feuille, du classeur.
- Partage d'un classeur en ligne (OneDrive), visualisation via un navigateur.
- Travaux pratiques Réaliser un formulaire interactif.
- Utiliser un classeur partagé.

# **Utilisation des macro-commandes**

- Définition et enregistrement d'une macro-commande.
- Affectation d'une macro à un objet, à une icône.
- Personnalisation du ruban, de la barre d'accès rapide.
- Classeur de macros personnelles.
- o Première approche du VBA.
- Travaux pratiques Mettre en oeuvre des macros.

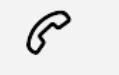

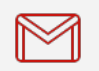

(+212) 5 22 27 99 01 (+212) 6 60 10 42 56 Contact@skills-group.com

 Nous sommes à votre disposition : De Lun - Ven 09h00-18h00 et Sam 09H00 – 13H00

 Angle bd Abdelmoumen et rue Soumaya, Résidence Shehrazade 3, 7éme étage N° 30 Casablanca 20340, Maroc